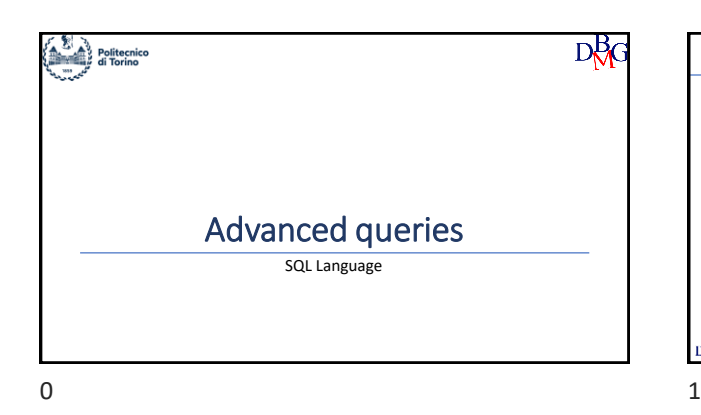

## SQL language: advanced queries

- ➢Derived tables  $\triangleright$  CTE
- ➢Spatial queries
- ➢JSON queries

### D<sub>RG</sub>

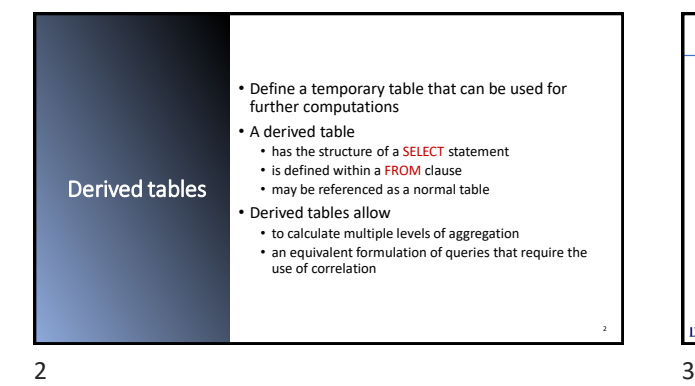

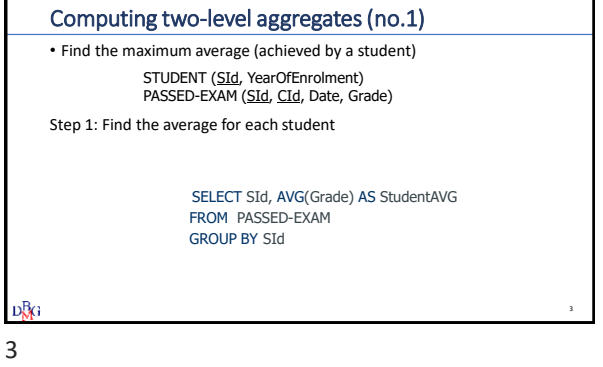

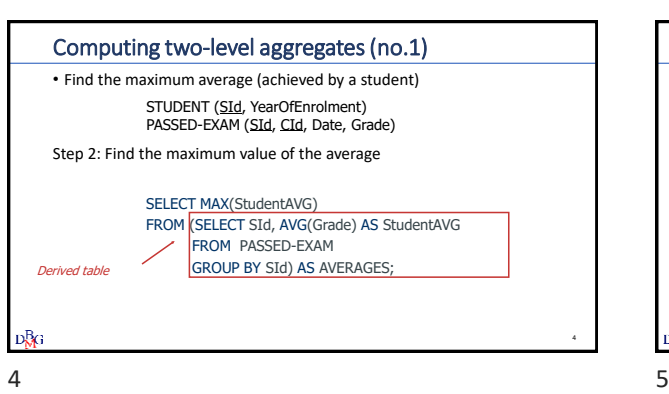

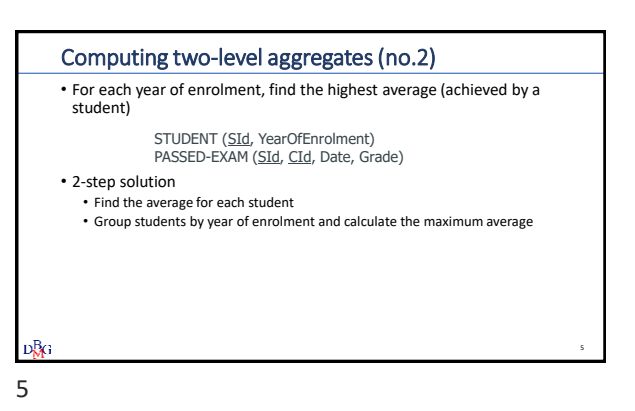

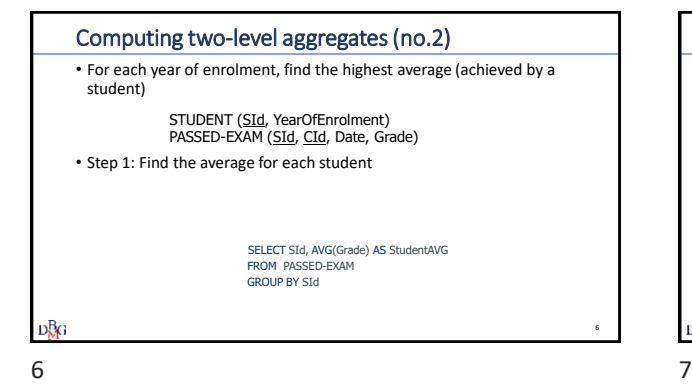

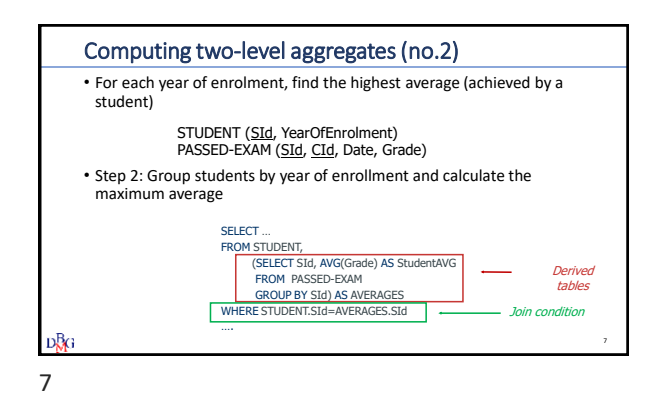

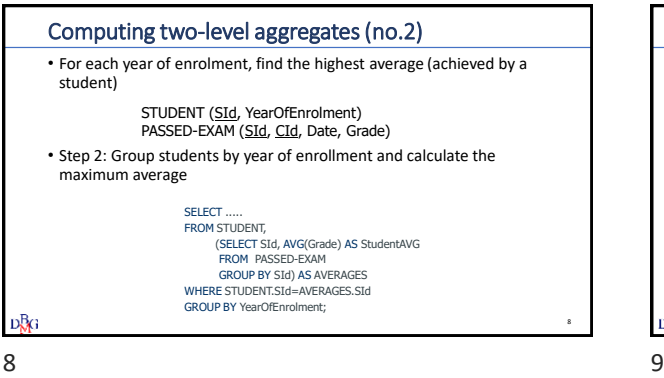

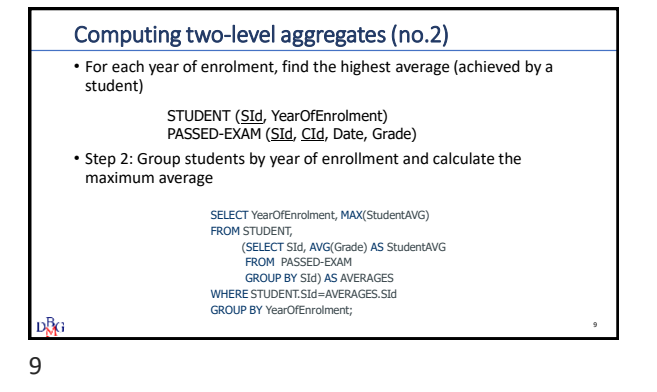

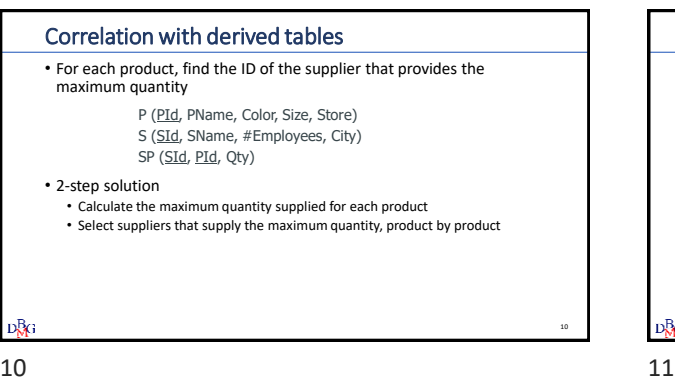

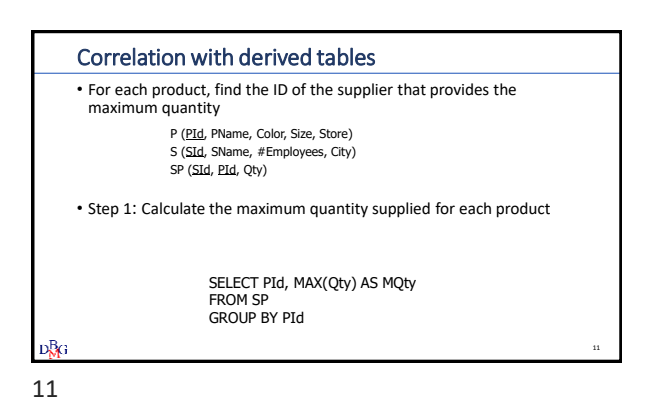

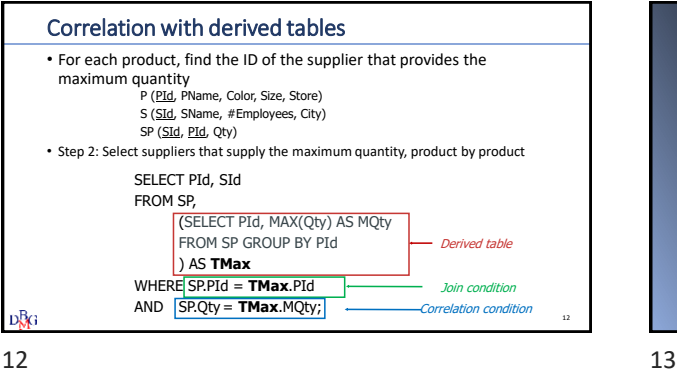

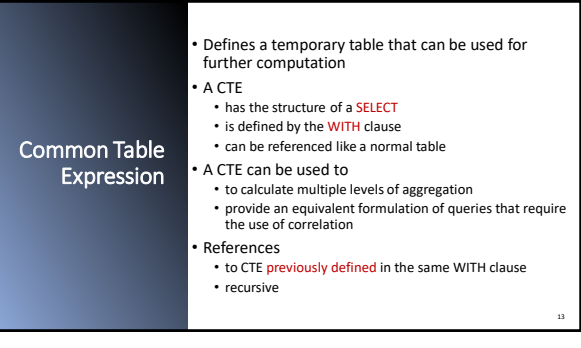

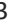

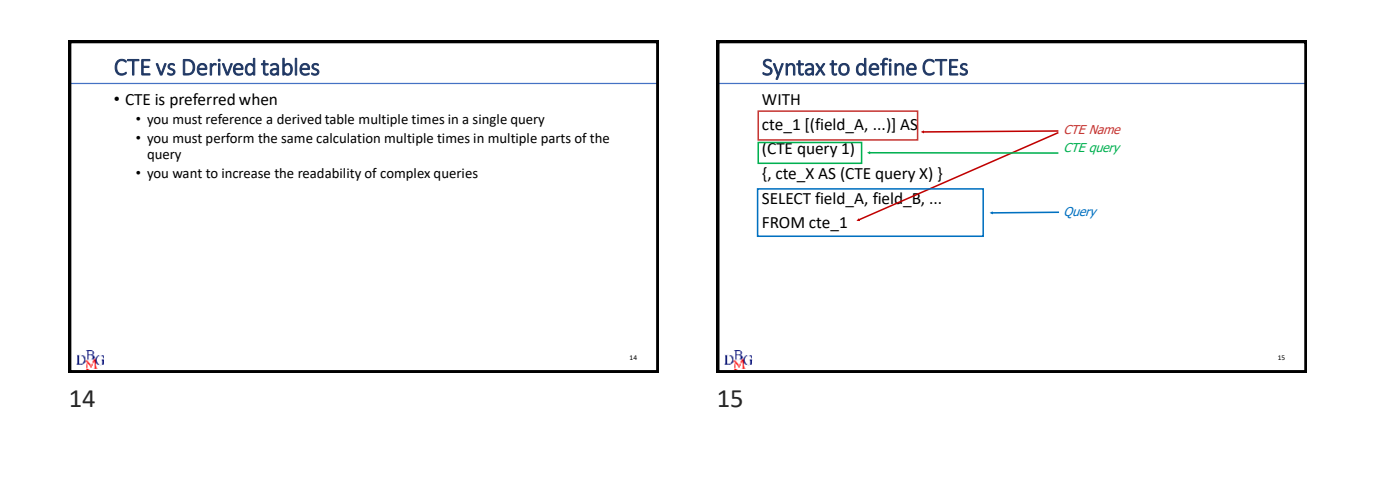

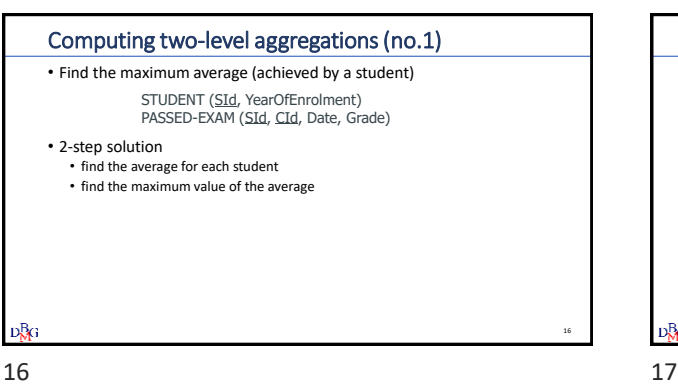

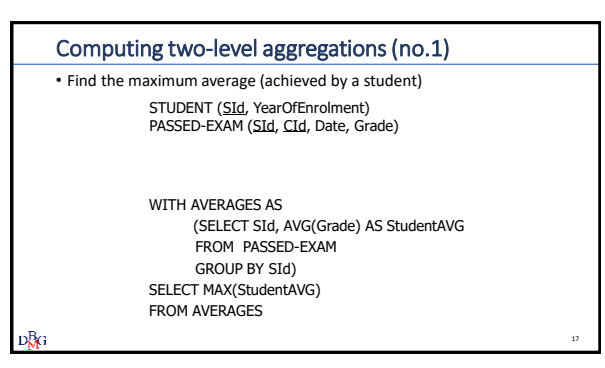

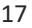

#### Calculating aggregations with different granularities

• Find all airlines where the average salary of all pilots of that airline is higher than the average of the salaries of all pilots in the database

PILOTS (PID, Name, Surname, Airline, Salary)

- 3-step solution:
	- find the average salary for each airline
	- find the average salary considering all pilots
	- find airlines with an average salary higher than the global average salary

**DBG** 

18 19

# Calculating aggregations with different granularities • Step 1: find the average salary for each airline WITH AverageAirlineSalary AS (SELECT Airline, AVG(Salary) AS AvgAirlineSal FROM PILOTS GROUP BY Airline) **DBG** 19

18

# Calculating aggregations with different granularities • Step 2: find the average salary considering all pilots WITH AverageAirlineSalary AS (SELECT Airline, AVG(Salary) AS AvgAirlineSal FROM PILOTS GROUP BY Airline), AvgSalary AS (SELECT AVG(Salary) AS AvgSal FROM PILOTS ) D₿¢ 20 20 21

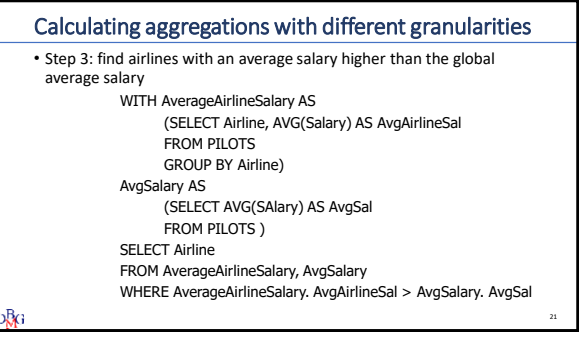

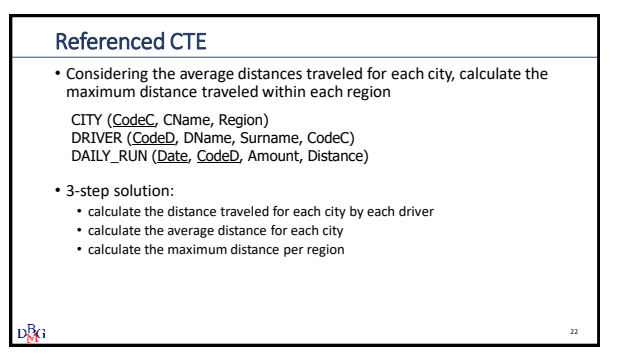

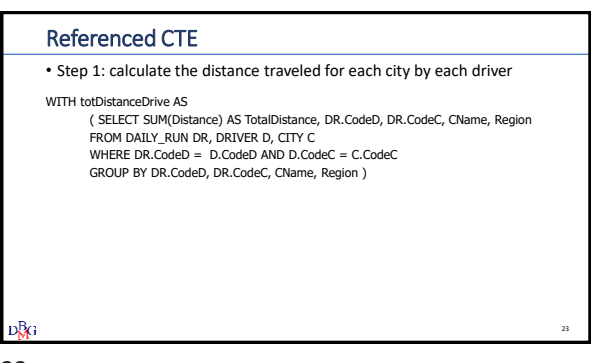

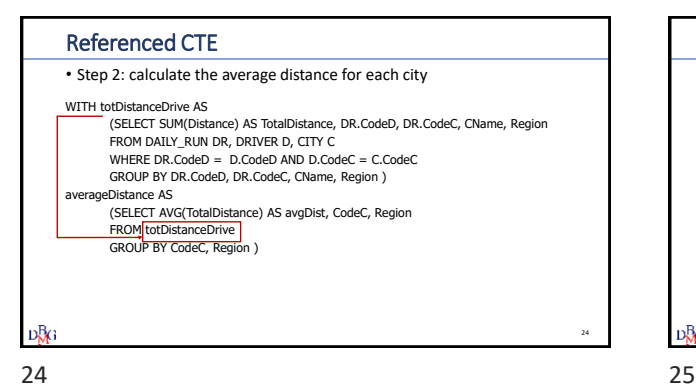

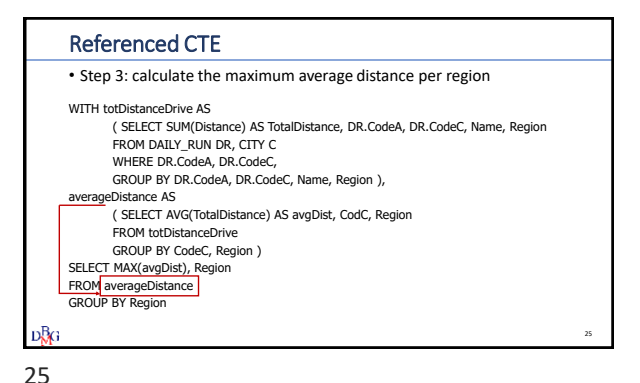

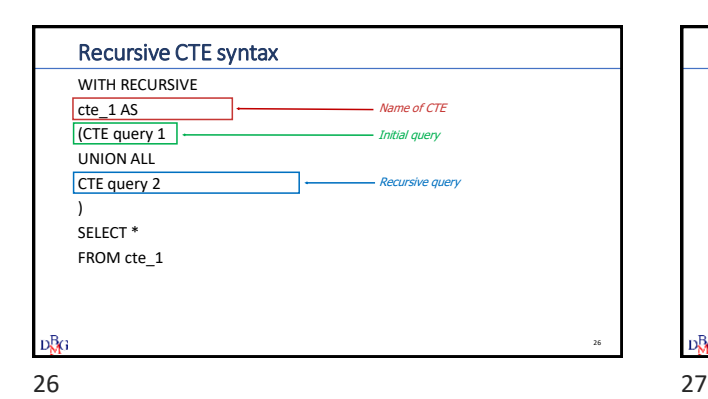

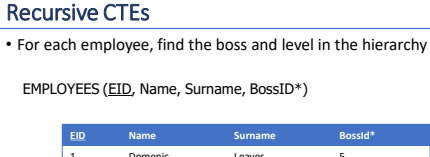

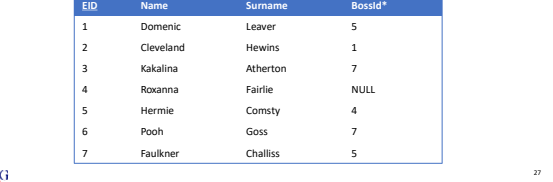

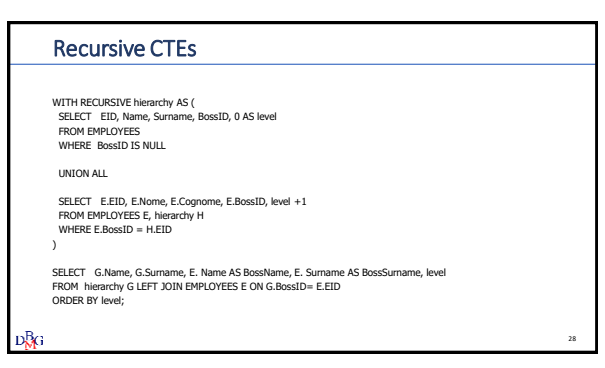

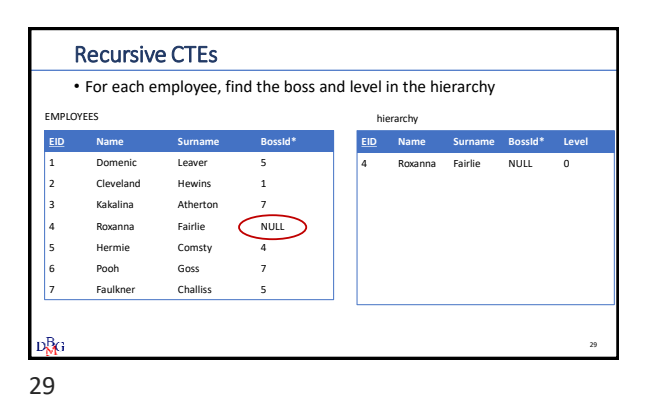

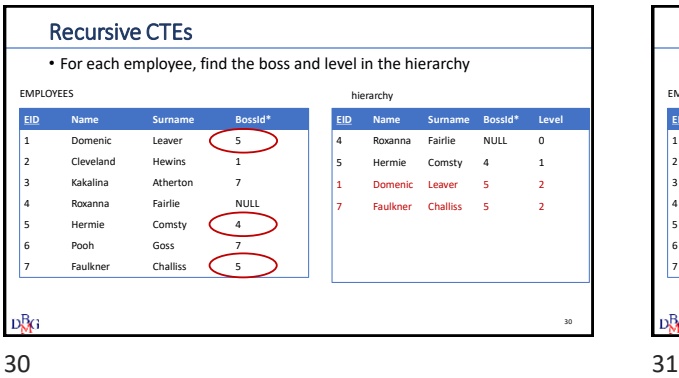

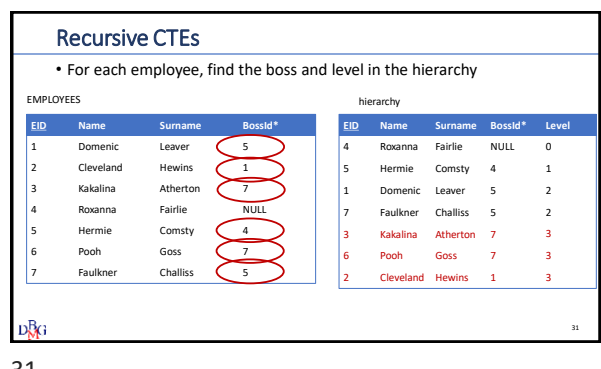

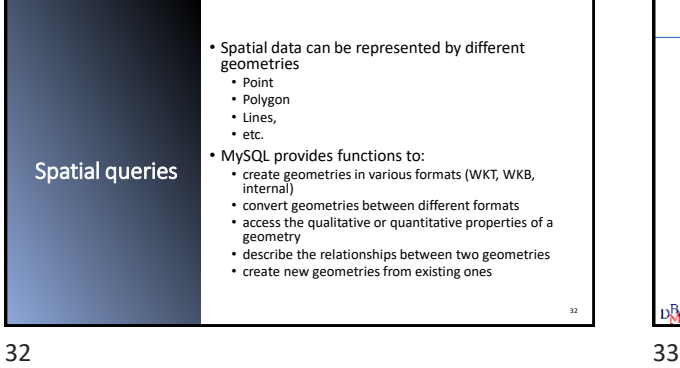

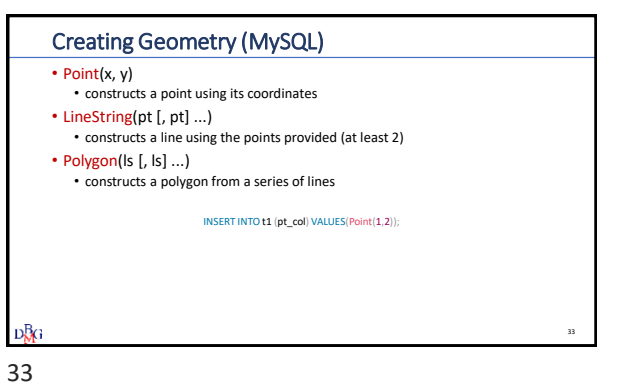

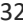

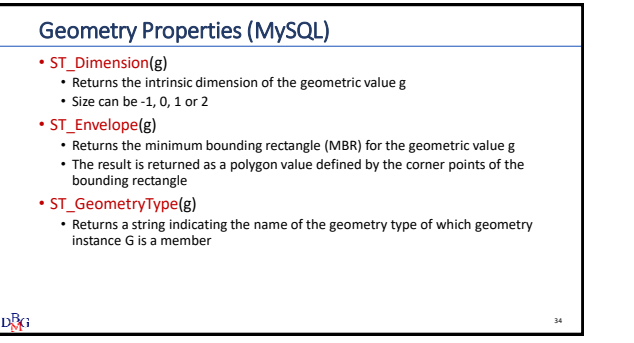

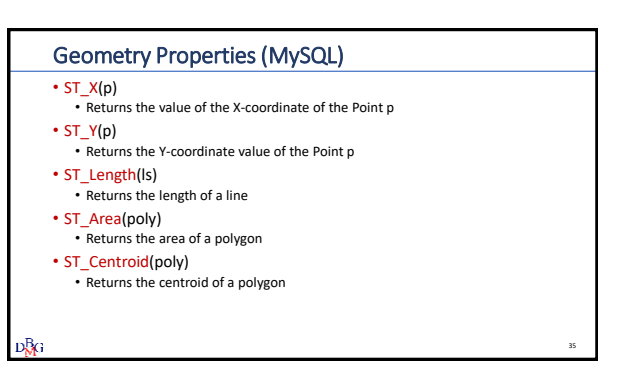

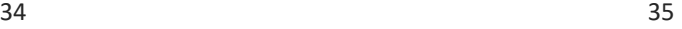

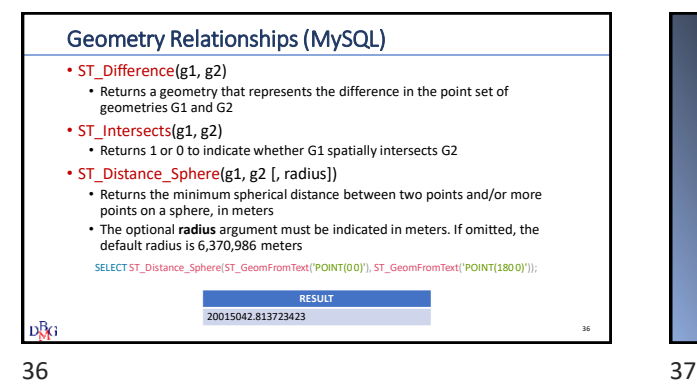

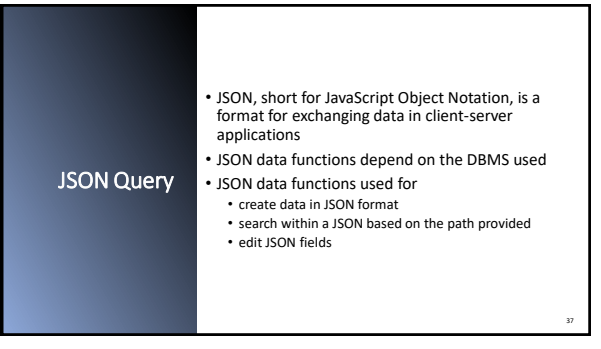

Create JSON (MySQL)

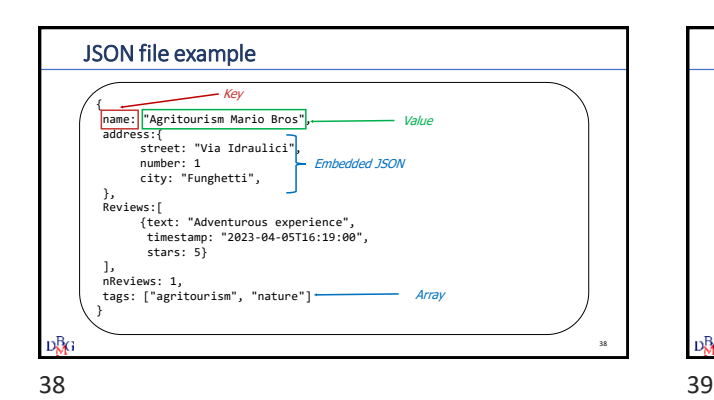

• JSON\_ARRAY(target, candidate[, path]) • evaluates a list of values (possibly empty) and returns a JSON array containing those values SELECT JSON\_ARRAY(1, "abc", NULL, TRUE, CURTIME()) AS RESULT; **RESULT** [1, "abc", null, true, "11:30:24.000000"] • JSON\_OBJECT([key, val[, key, val] ...]) • evaluates a (possibly empty) list of key-value pairs and returns a JSON object containing those pairs SELECT JSON\_OBJECT('id', 87, 'name', 'carrot') AS RESULT; **RESULT** {"id": 87, "name": "carrot"} **D**<sub>RG</sub> 39

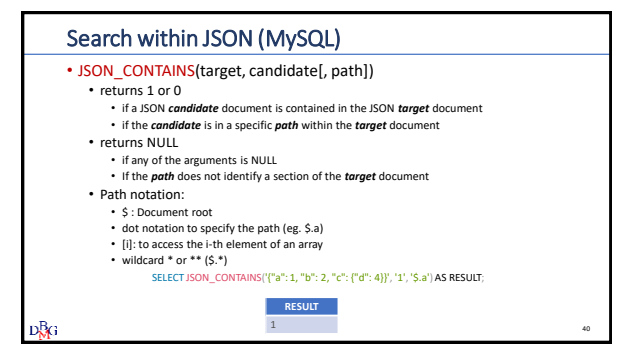

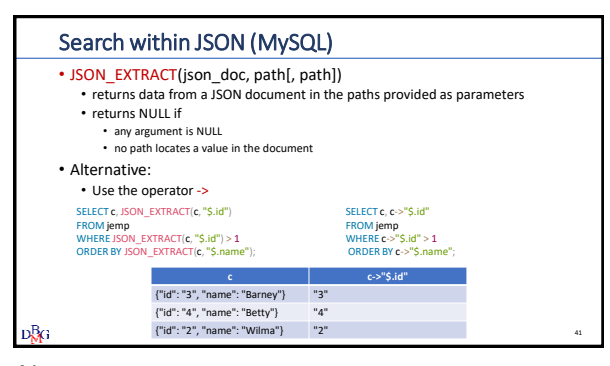

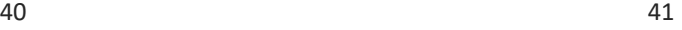

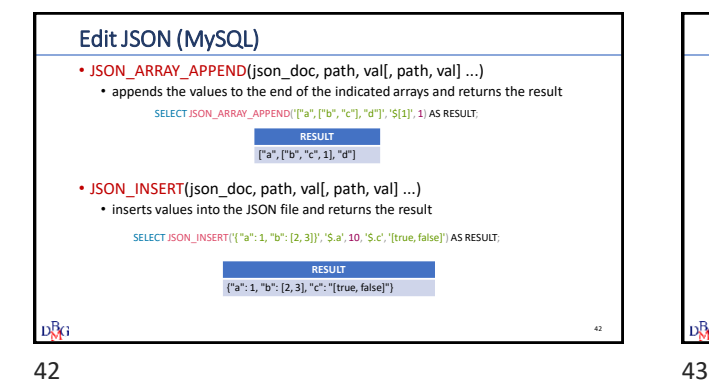

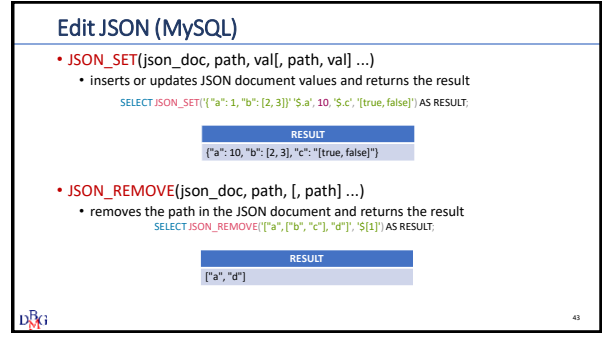